## Package 'asciichartr'

June 14, 2020

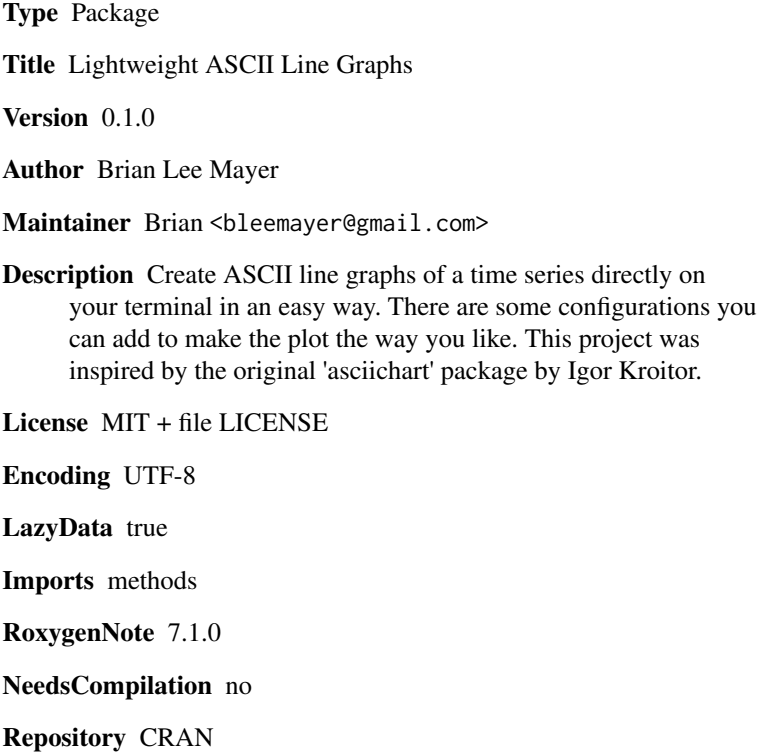

Date/Publication 2020-06-14 15:10:02 UTC

### R topics documented:

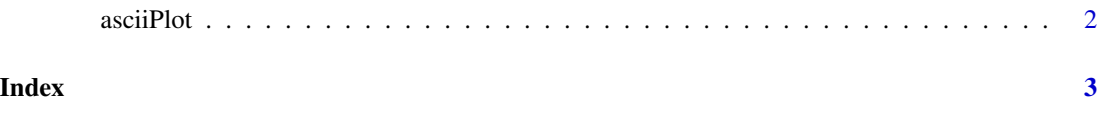

#### Description

asciiPlot returns a character string of a chart for given series.

#### Usage

```
asciiPlot(series, cfg = list())
```
#### Arguments

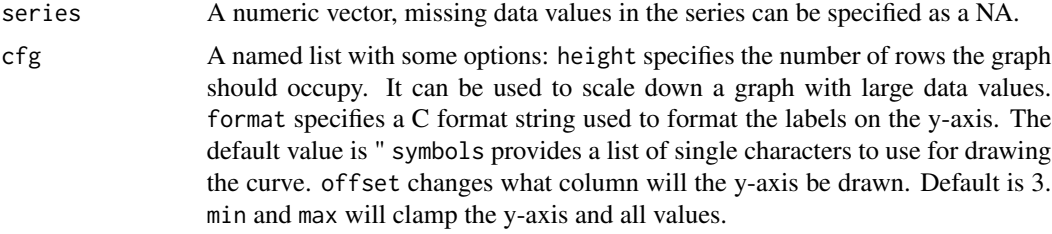

#### Value

A character string

#### Examples

```
series <- c(1,2,3,4,4,3,2,1)
cat(asciiPlot(series))
series <- c(1,2,3,NA,4,3,NA,1)
```
cat(asciiPlot(series))

series <- c(1,2,3,4,NA,4,3,2,1) cat(asciiPlot(series, list('min' = 0)))

## Not run: cat(asciiPlot(c(NA, NA)))

## End(Not run)

# <span id="page-2-0"></span>Index

asciiPlot, [2](#page-1-0)